## Unlock And Converter Mmc Image S .zip Free Windows Professional Nulled License Download

編  $\mathcal{L}$  $\overline{\mathsf{L}}$ 

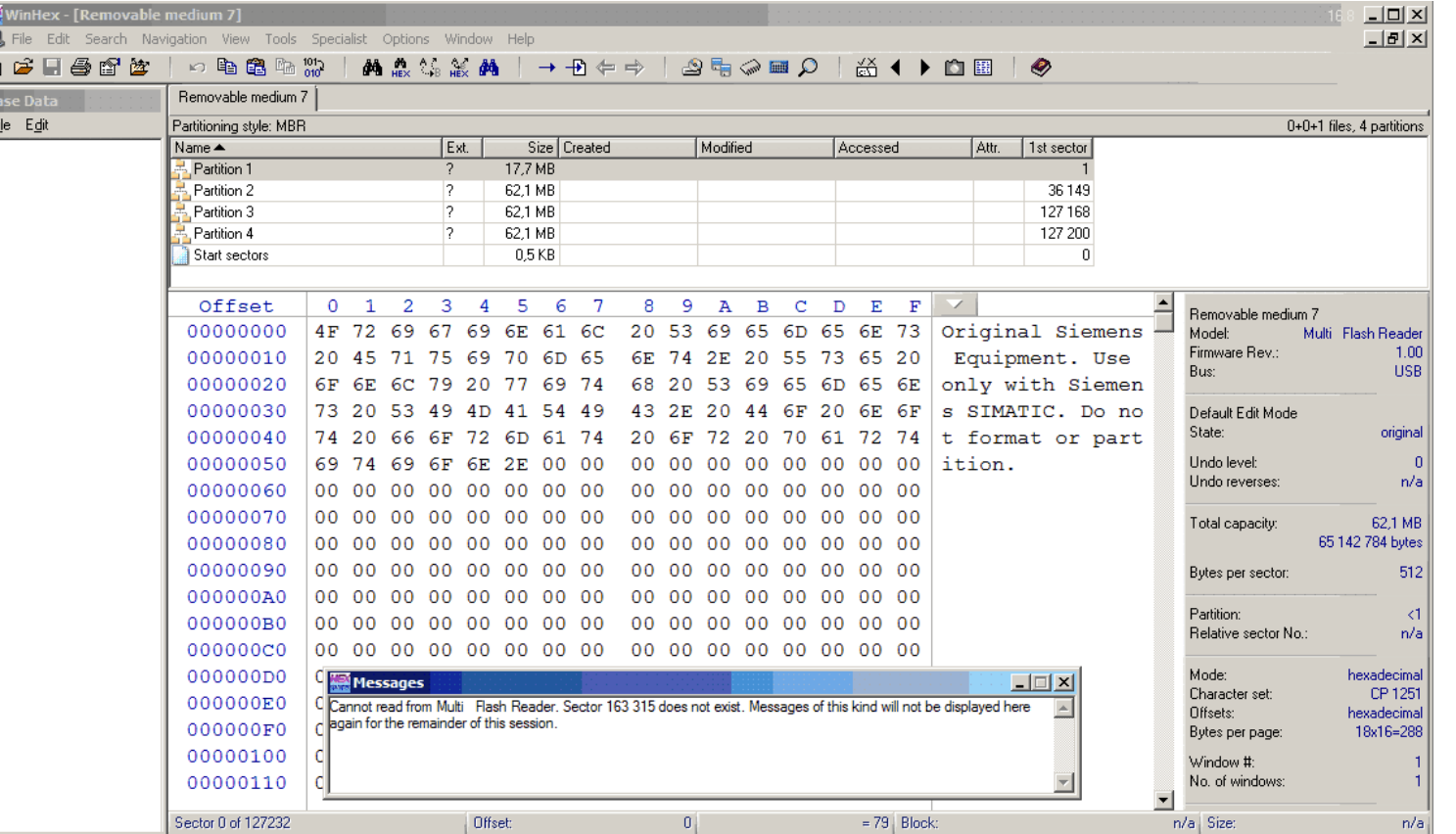

## **DOWNLOAD:** <https://byltly.com/2ikxu0>

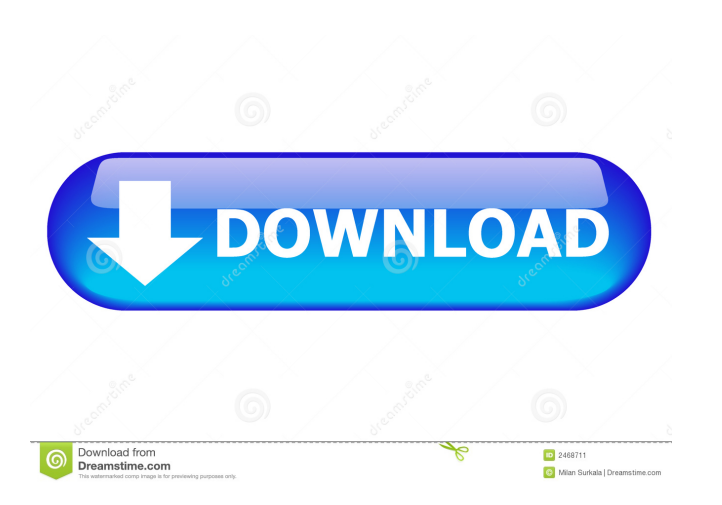

Geez, that's pretty obvious. The purpose of Overclocking is to achieve a higher Frame Rate than allowed by your Video Card. If a PC is over clocked and then the video card is used as a standard monitor, then the monitor wi you to use video cards that are up to 10 years old and, moreover, are not supported by today's cards anymore, but you needn't worry about this. However, it is always recommended to use a new video card in your PC to guaran that is something you should not do. But you can use the nVidia Driver that comes with your video card or the free nVidia NVTV (video card drivers) if you want to overclock on board video cards. The nVidia NVTV has a possi In the nVidia's graphics card drivers package. In the nVidia NVTV you can adjust the following parameters of the video card: Clock frequency Voltage Cooling fan RPM PWM light If you don't want to do a manual adjustment of In Furthermore, you can download the nVidia NVTV to your PC and use it with the graphics card driver. The graphics card driver and nVidia NVTV are available from nVidia's website. Using nVidia's and use the video card: The NVTV on and off. Using nVidia's driver you can adjust the following parameters of the video card: Voltage 82157476af

> [PTC - CoCreate V17-MAGNiTUDE](http://rayfreezov.yolasite.com/resources/PTC--CoCreate-V17MAGNiTUDE.pdf) [Mca Cet Books Pdf Free 14](http://whinise.yolasite.com/resources/Mca-Cet-Books-Pdf-Free-14.pdf)